### CSE 167: Introduction to Computer Graphics Lecture #5: Projection

Jürgen P. Schulze, Ph.D. University of California, San Diego Fall Quarter 2018

### Announcements

- ▶ Tomorrow: late grading for homework 1 2pm-3:15pm in CSE B260
	- ▶ Upload code to TritonEd by 2pm
	- ▶ Demonstrate in CSE basement labs
- ▶ Next Friday: homework 2 due at 2pm
	- ▶ Upload to TritonEd
	- Demonstrate in CSE basement labs
- ▶ Opportunities for CSE 199/198 or paid programmer positions
- Magic Leap Conference on future of AR:
	- ▶ Keynote address at:
		- <https://www.youtube.com/watch?v=vV8oGahOSgc>

## Topics

#### ▶ Quaternions

▶ Projection

 $\blacktriangleright$ 

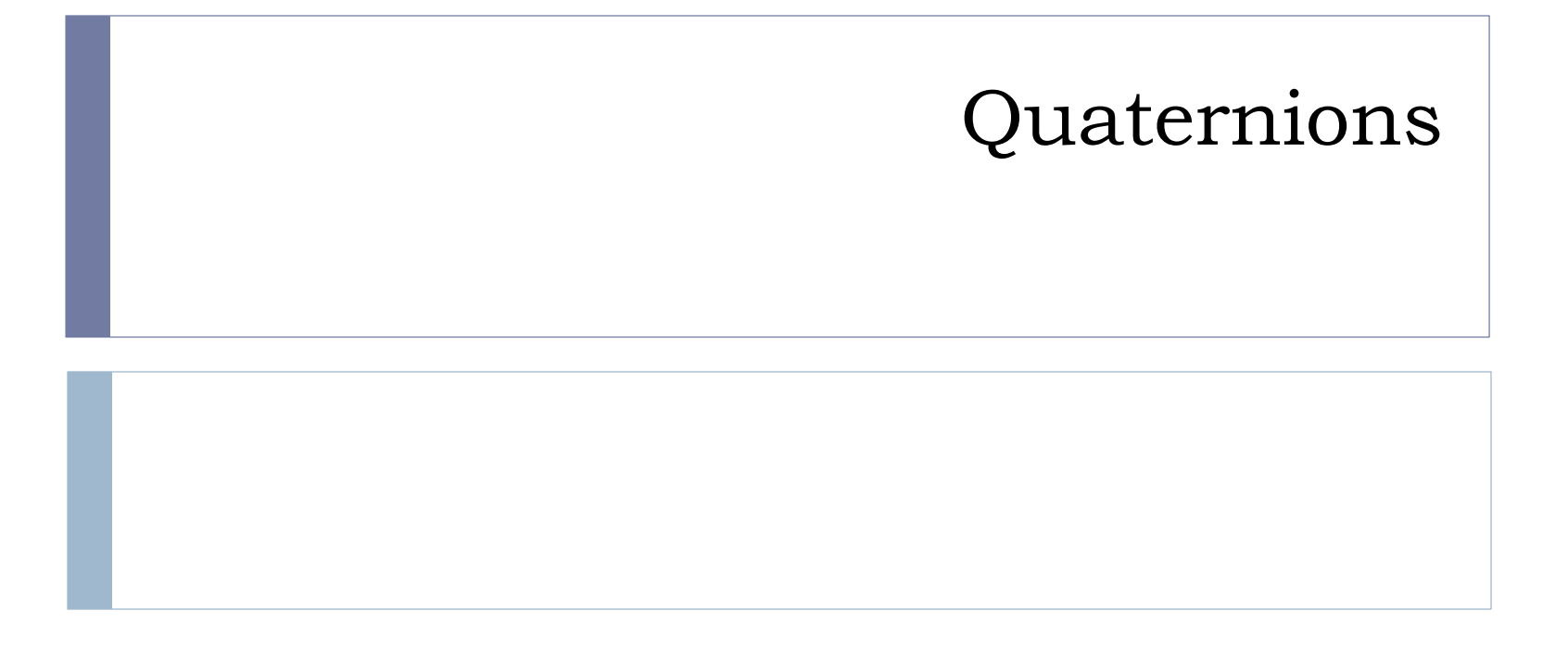

# Rotation Calculations

- ▶ Intuitive approach: Euler Angles
	- Simplest way to calculate rotations
	- Defines rotation by 3 sequential rotations about coordinate axes
- ▶ Example for rotation order Z-Y-X:

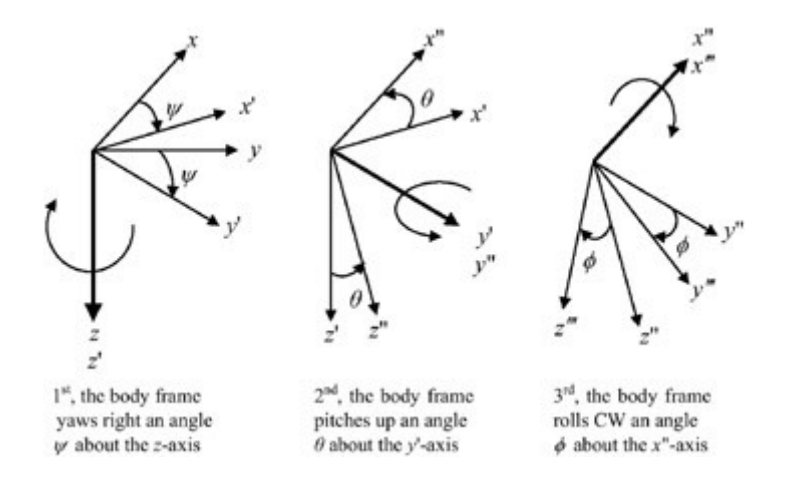

http://www.globalspec.com/reference/49379/203279/3-3-euler-angles

# Problems With Euler Angles

- **Problems with Euler angles:** 
	- No standard for order of rotations
	- Gimbal Lock, occurs in certain object orientations
		- Video: https://www.youtube.com/watch?v=rrUCBOlJdt4
- ▶ Better: rotation about arbitrary axis (no Gimbal lock)
	- ▶ Can be done with 4x4 matrix
- ▶ But: smoothly interpolating between two orientations is difficult
- $\rightarrow$  Quaternions

# Quaternion Definition

- Given angle and axis of rotation:
	- **a:** rotation angle
	- ▶ {nx,ny,nz}: normalized rotation axis
- ▶ Calculation of quaternion coefficients w, x, y, z:
	- $\triangleright$  w = cos(a /2)
	- $\triangleright$  x = sin(a /2) \* nx
	- $\rightarrow$  y = sin(a /2) \* ny
	- $\triangleright$  z = sin(a /2) \* nz

# Useful Quaternions

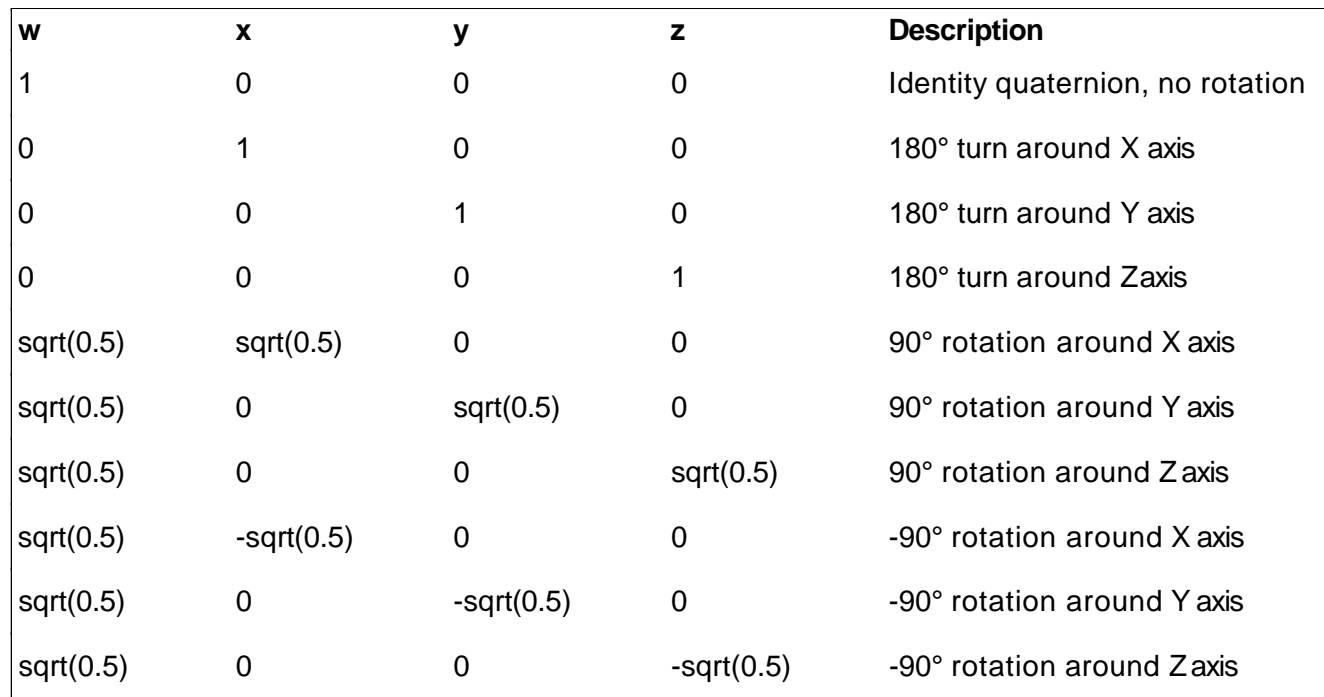

### Quaternions in GLM

- ▶ Create a quaternion for a 90 degree rotation about the y axis:
	- $\blacktriangleright$  glm:: quat rot = glm::angleAxis(glm::radians(90.f), glm::vec3(0.f, 1.f, 0.f));
- ▶ Cast the quaternion into a 4x4 matrix:
	- glm::mat4 rotate = glm::mat4 cast(rot);

# Quaternions: Further Reading

- **Rotating Objects Using Quaternions:** 
	- [http://www.gamasutra.com/view/feature/131686/rotating\\_objec](http://www.gamasutra.com/view/feature/131686/rotating_objects_using_quaternions.php) ts using quaternions.php
- ▶ Quaternions in GLM:
	- [http://www.opengl-tutorial.org/intermediate-tutorials/tutorial-](http://www.opengl-tutorial.org/intermediate-tutorials/tutorial-17-quaternions/)17-quaternions/
- ▶ Quaternions in Unity 3D:
	- <https://docs.unity3d.com/ScriptReference/Quaternion.html>
- ▶ Quaternions in OpenSceneGraph :
	- [http://www.openscenegraph.org/index.php/documentation/kno](http://www.openscenegraph.org/index.php/documentation/knowledge-base/40-quaternion-maths) wledge-base/40-quaternion-maths

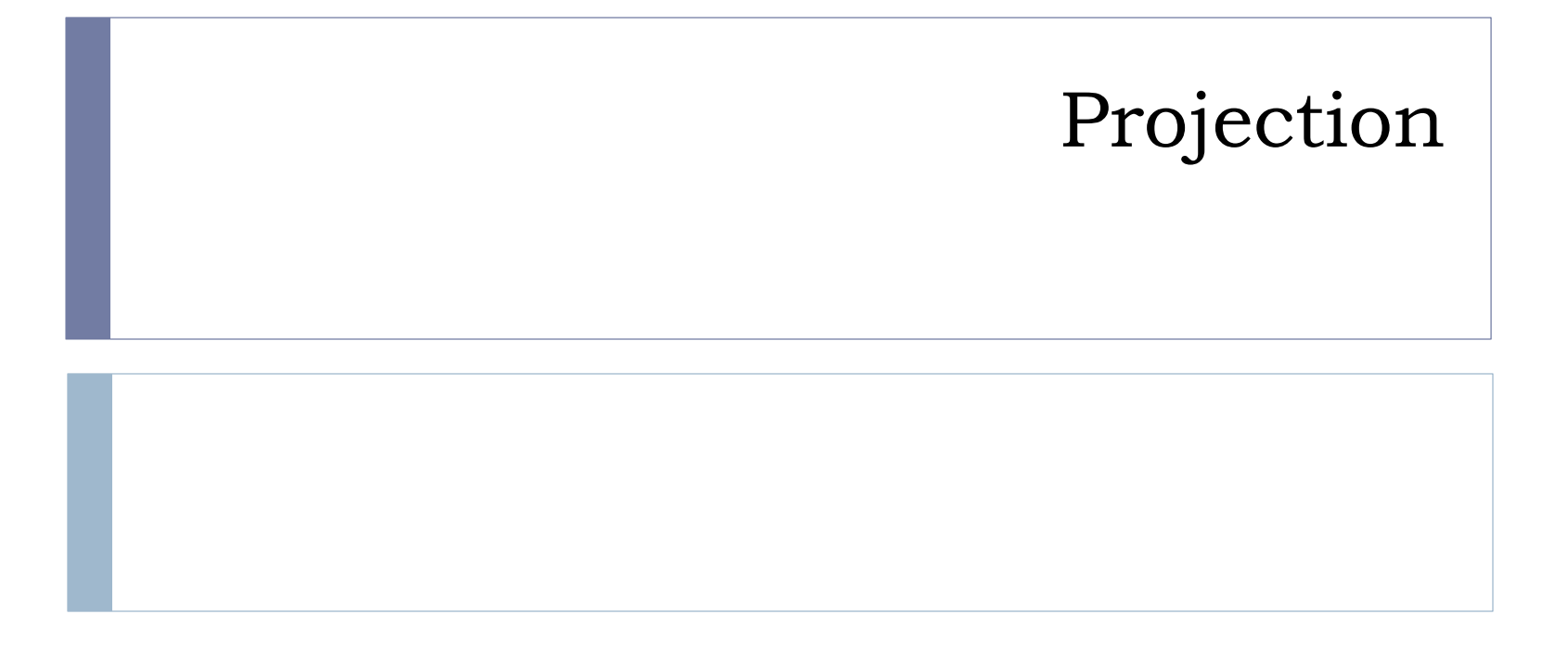

## Projection

Goal:

Given 3D points (vertices) in camera coordinates, determine corresponding image coordinates

- ▶ Transforming 3D points into 2D is called Projection
- **Typically one of two types of projection is used:** 
	- ▶ Orthographic Projection (=Parallel Projection)

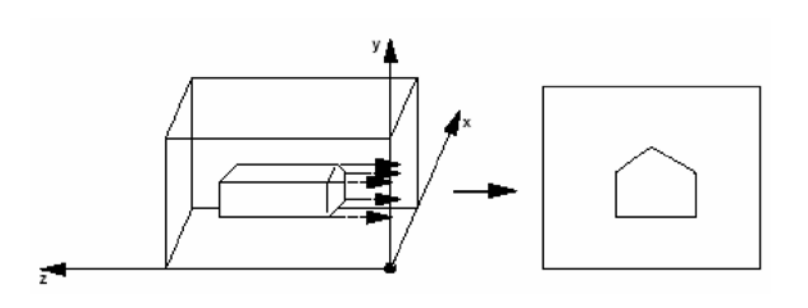

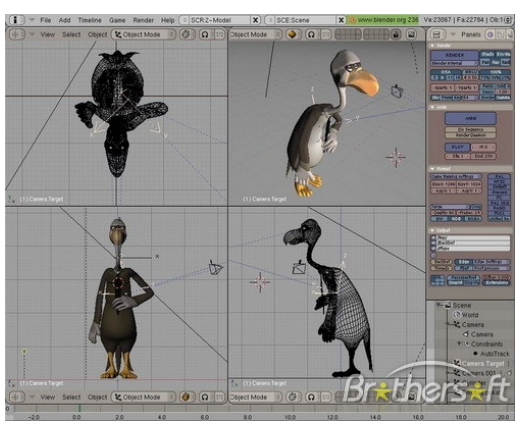

Perspective Projection: most commonly used

- **Most common for computer graphics**
- Simplified model of human eye, or camera lens (*pinhole camera*)

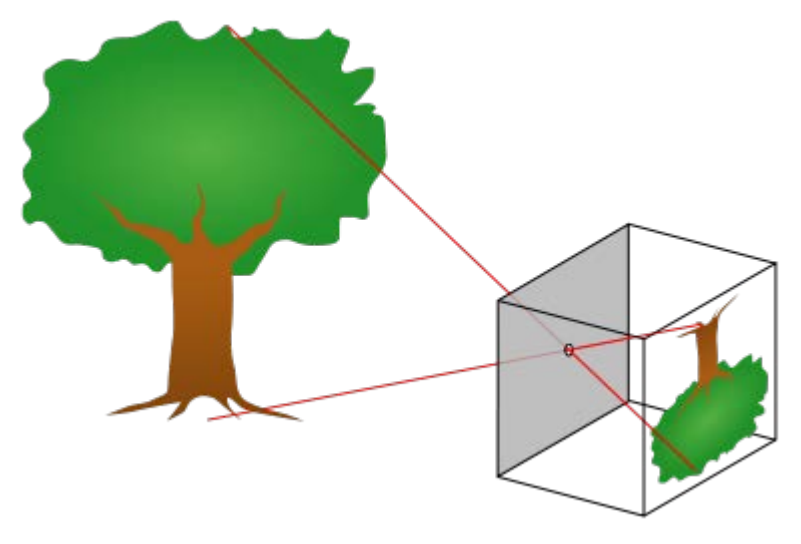

- **Things farther away appear to be smaller**
- Discovery attributed to Filippo Brunelleschi (Italian architect) in the early 1400' s

Project along rays that converge in center of projection

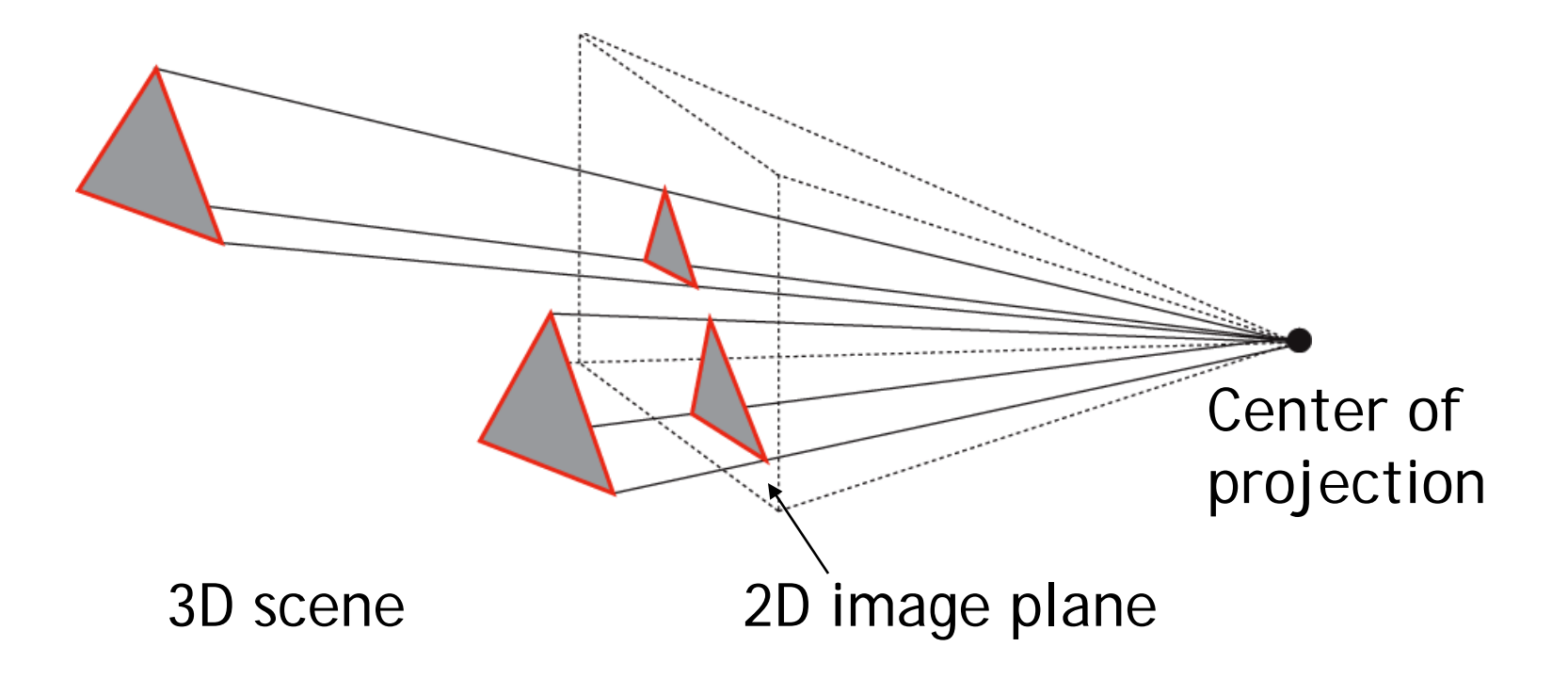

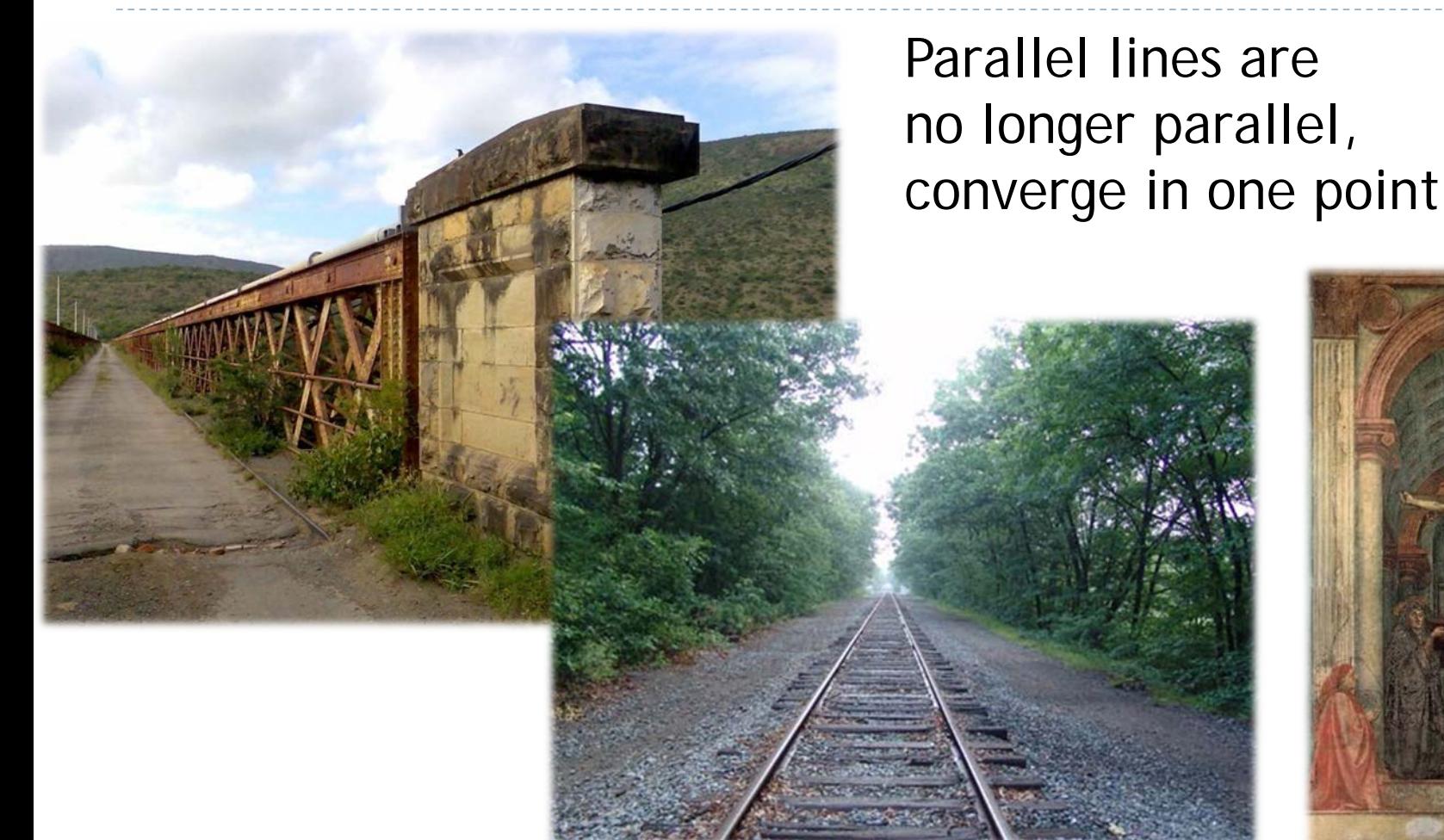

#### Earliest example: <sup>15</sup> La Trinitá (1427) by Masaccio

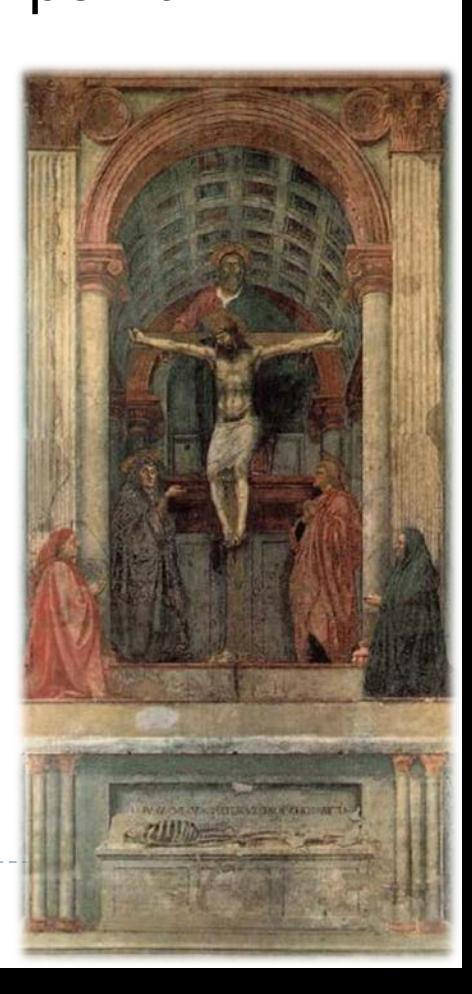

From law of ratios in similar triangles follows:

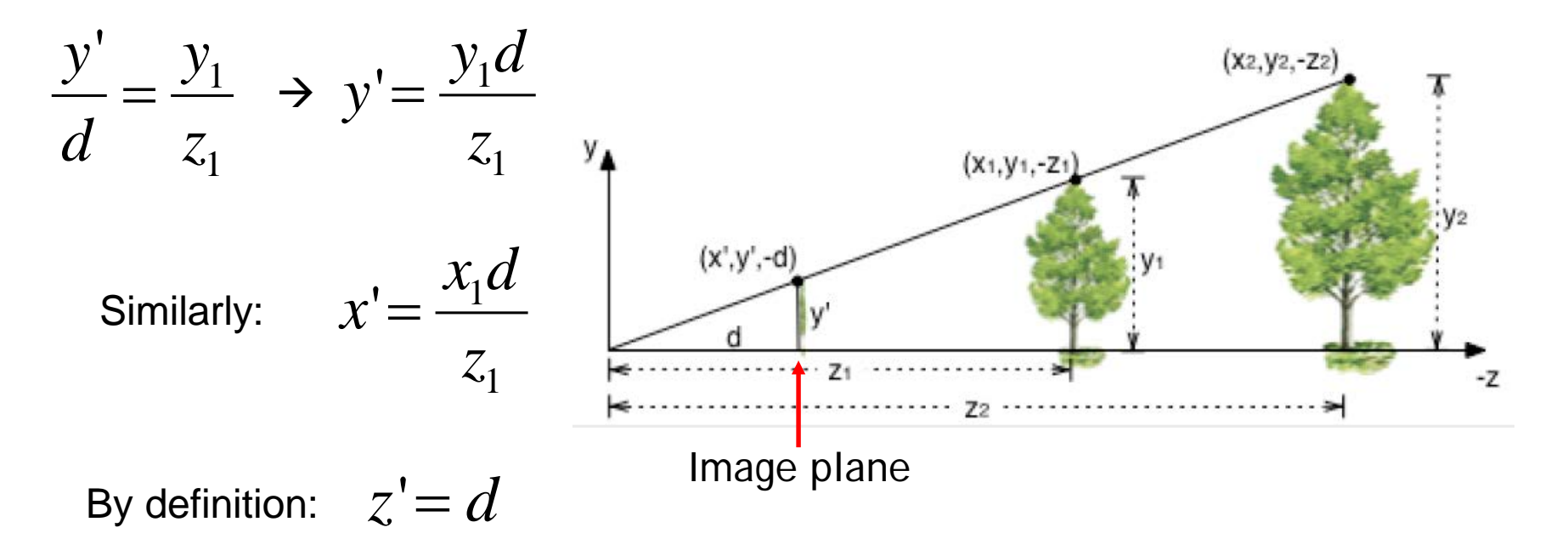

▶ We can express this using homogeneous coordinates and 4x4 matrices as follows

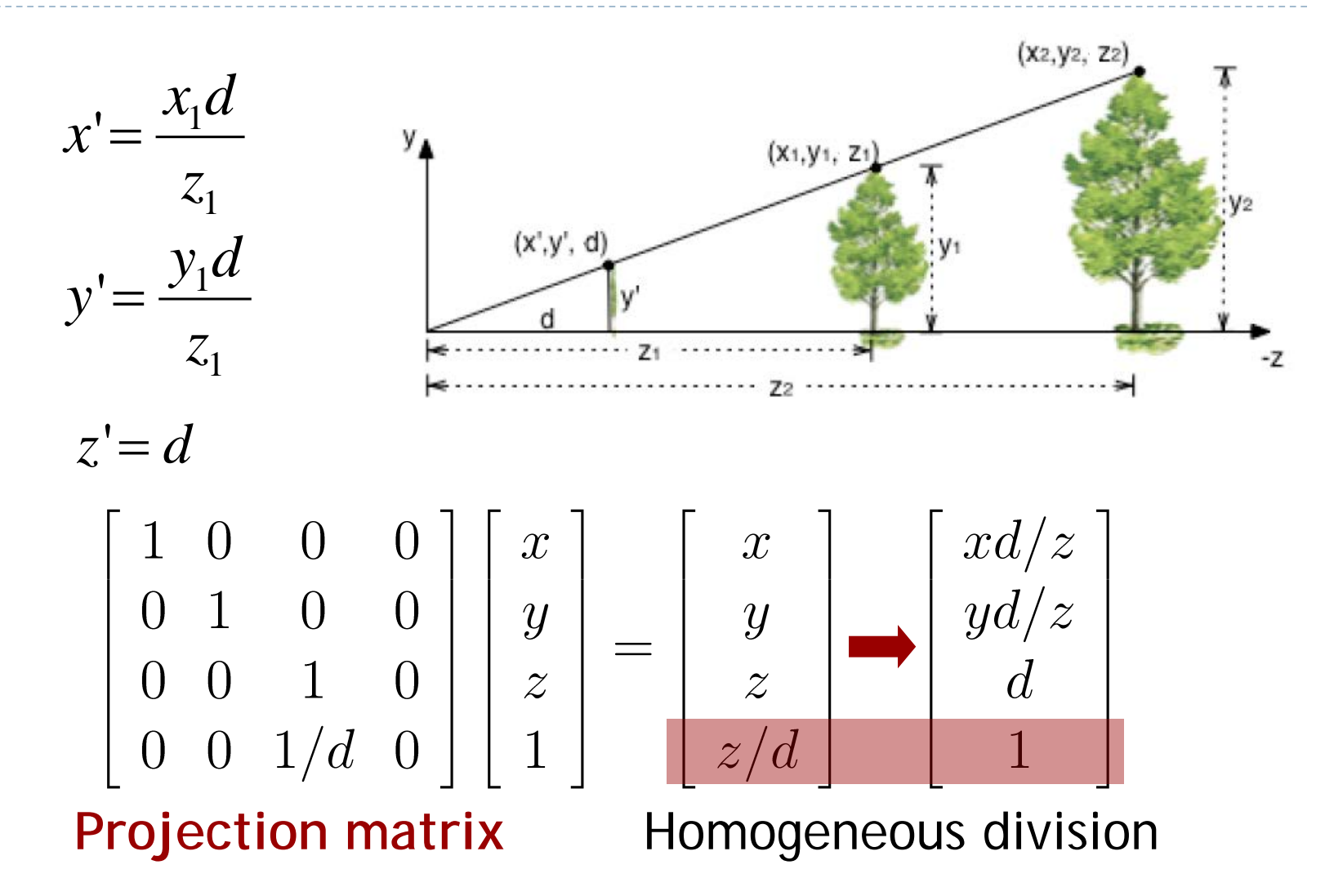

$$
\begin{bmatrix} 1 & 0 & 0 & 0 \ 0 & 1 & 0 & 0 \ 0 & 0 & 1 & 0 \ 0 & 0 & 1/d & 0 \ \end{bmatrix} \begin{bmatrix} x \ y \ z \ 1 \end{bmatrix} = \begin{bmatrix} x \ y \ z/d \end{bmatrix} = \begin{bmatrix} xd/z \ yd/z \ z/d \end{bmatrix}
$$

#### **Projection matrix P**

- Using projection matrix, homogeneous division seems more complicated than just multiplying all coordinates by *d/z,* so why do it?
- It will allow us to:
	- Handle different types of projections in a unified way
	- **Define arbitrary view volumes**

## Topics

### View Volumes

- Vertex Transformation
- ▶ Rendering Pipeline
- ▶ Culling

ь

### View Volume

#### $\triangleright$  View volume = 3D volume seen by camera

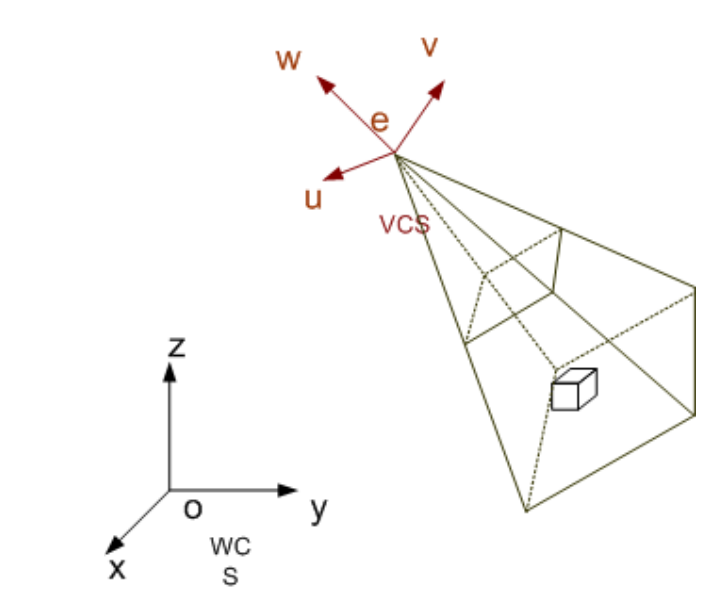

*Camera coordinates*

*World coordinates*

### Projection Matrix

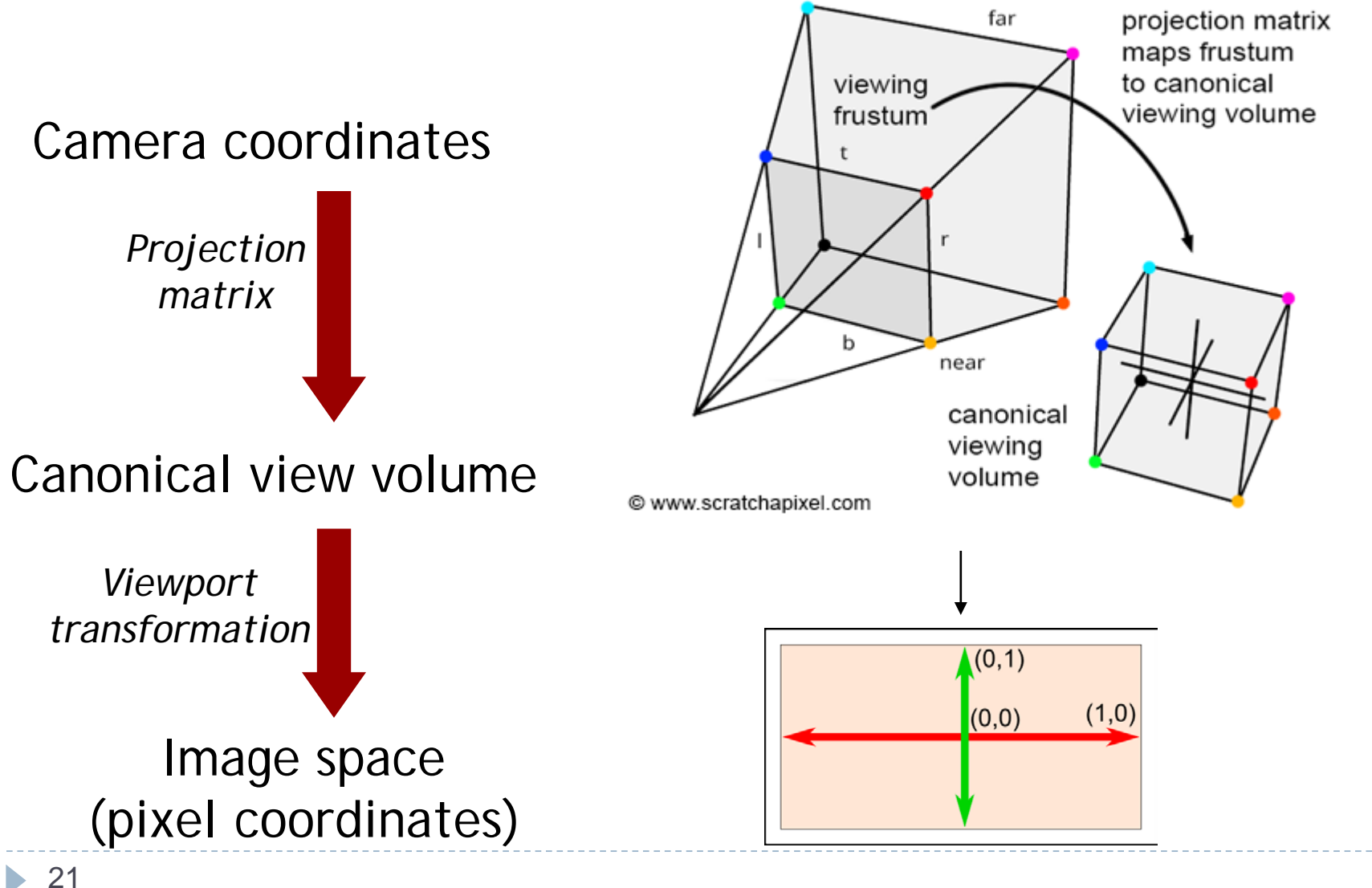

## Perspective View Volume

#### **General view volume**

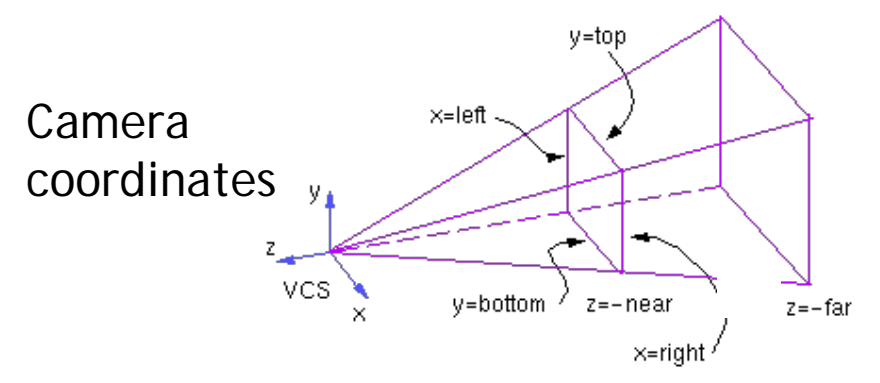

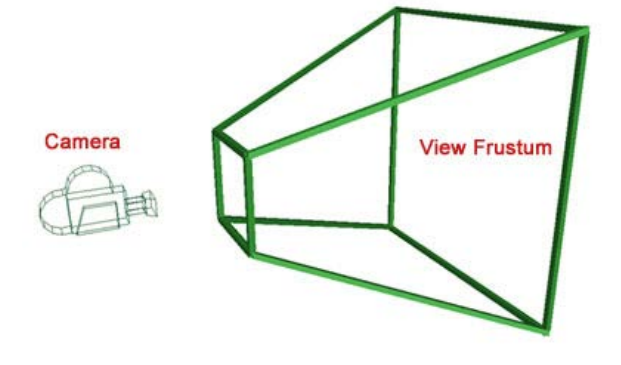

- ▶ Defined by 6 parameters, in camera coordinates
	- **Left, right, top, bottom boundaries**
	- $\triangleright$  Near, far clipping planes
- **Clipping planes to avoid numerical problems** 
	- ▶ Divide by zero
	- **Low precision for distant objects**
- ▶ Usually symmetric, i.e., left=-right, top=-bottom

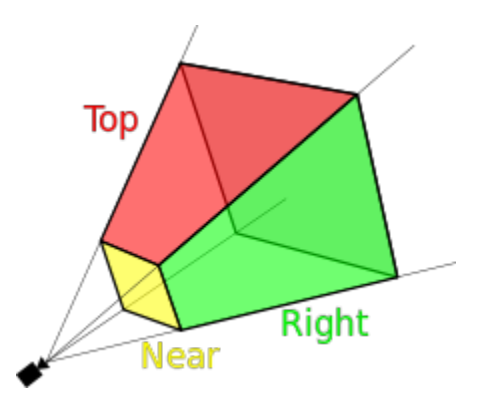

## Perspective View Volume

#### **Symmetrical view volume**

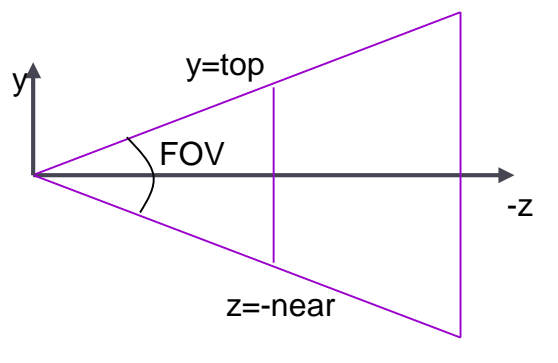

 $z = -f$ ar

#### ▶ Only 4 parameters

- ▶ Vertical field of view (FOV)
- **Image aspect ratio (width/height)**
- $\triangleright$  Near, far clipping planes

$$
aspect ratio = \frac{right - left}{top - bottom} = \frac{right}{top}
$$

$$
tan(FOV / 2) = \frac{top}{near}
$$

### Perspective Projection Matrix

General view frustum with 6 parameters

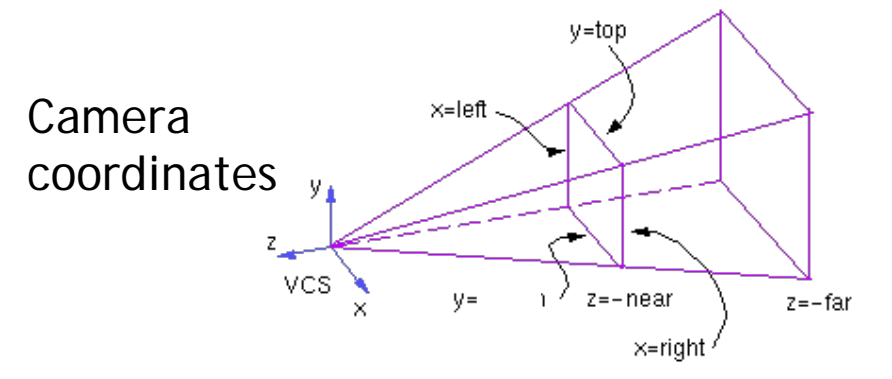

 $\mathbf{P}_{persp}(left, right, top, bottom, near, far) =$ 

$$
\left[\begin{array}{ccccc}\n\frac{2near}{right-left} & 0 & \frac{right-left}{right-left} & 0\\
0 & \frac{2near}{top-bottom} & \frac{top+bottom}{top-bottom} & 0\\
0 & 0 & \frac{-(far + near)}{far - near} & \frac{-2far \cdot near}{far - near}\\
0 & 0 & -1 & 0\n\end{array}\right]
$$

Perspective Projection Matrix

 Symmetrical view frustum with field of view, aspect ratio, near and far clip planes

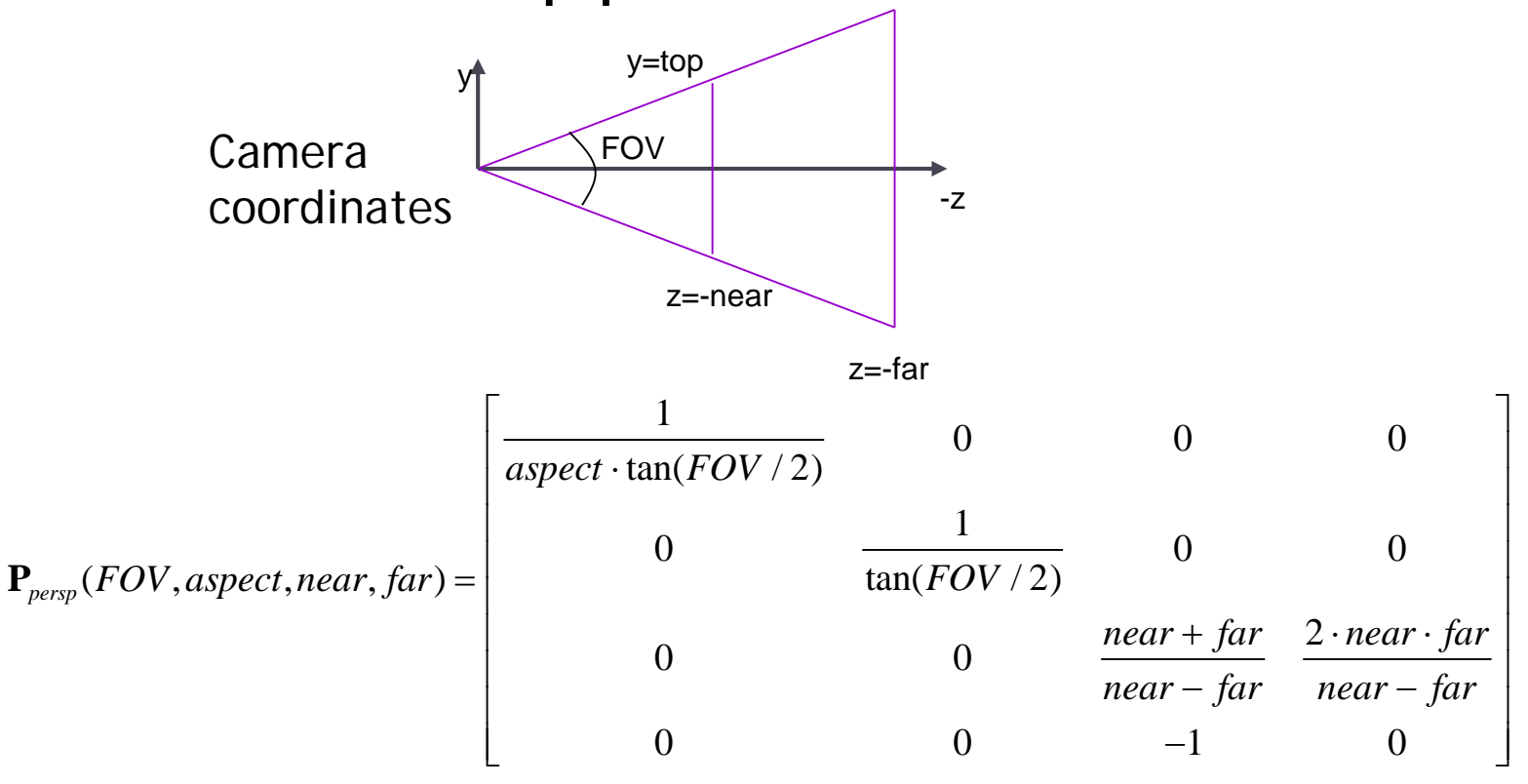

### Canonical View Volume

- ▶ Goal: create projection matrix so that
	- ▶ User defined view volume is transformed into canonical view volume: cube  $[-1,1]x[-1,1]x[-1,1]$
	- **Multiplying corner vertices of view volume by projection** matrix and performing homogeneous divide yields corners of canonical view volume
- **Perspective and orthographic projection are treated** the same way
- ▶ Canonical view volume is last stage in which coordinates are in 3D
	- Next step is projection to 2D frame buffer

### Viewport Transformation

- After applying projection matrix, scene points are in *normalized viewing coordinates*
	- Per definition within range  $[-1..1]$  x  $[-1..1]$  x  $[-1..1]$
- ▶ Next is projection from 3D to 2D (not reversible)
- ▶ Normalized viewing coordinates can be mapped to image (=pixel=frame buffer) coordinates
	- Range depends on window (view port) size:  $[x0...x1]$  x  $[y0...y1]$
- ▶ Scale and translation required:

$$
\mathbf{D}(x_0, x_1, y_0, y_1) = \begin{bmatrix} (x_1 - x_0)/2 & 0 & 0 & (x_0 + x_1)/2 \\ 0 & (y_1 - y_0)/2 & 0 & (y_0 + y_1)/2 \\ 0 & 0 & 1/2 & 1/2 \\ 0 & 0 & 0 & 1 \end{bmatrix}
$$

### Lecture Overview

- ▶ View Volumes
- Vertex Transformation
- Rendering Pipeline
- ▶ Culling

▶ Mapping a 3D point in object coordinates to pixel coordinates:

$$
\mathbf{p}' = \mathbf{DPC^{-1}M} \mathbf{p}
$$
Object space

- **M**: Object-to-world matrix
- **► C**: camera matrix
- **P**: projection matrix
- **D**: viewport matrix

▶ Mapping a 3D point in object coordinates to pixel coordinates:

$$
\mathbf{p}' = \mathbf{DPC^{-1}} \begin{bmatrix} \mathbf{M} \\ \mathbf{D} \\ \mathbf{D} \end{bmatrix}
$$

- **M**: Object-to-world matrix
- **► C**: camera matrix
- **P**: projection matrix
- **D**: viewport matrix

▶ Mapping a 3D point in object coordinates to pixel coordinates:

$$
p' = DP-1 Mp \n| W1 \n| W1 \n| W1 \n| W1 \n| W1 \n| W1 \n| W1 \n| W1 \n| W1 \n| W1 \n| W1 \n| W1 \n| W1 \n| W1 \n| W1 \n| W1 \n| W1 \n| W1 \n| W1 \n| W1 \n| W1 \n| W1 \n| W1 \n| W1 \n| W1 \n| W1 \n| W1 \n| W1 \n| W1 \n| W1 \n| W1 \n| W1 \n| W1 \n| W1 \n| W1 \n| W1 \n| W1 \n| W1 \n| W1 \n| W1 \n| W1 \n| W1 \n| W1 \n| W1 \n| W1 \n| W1 \n| W1 \n| W1 \n| W1 \n| W1 \n| W1 \n| W1 \n| W1 \n| W1 \n| W1 \n| W1 \n| W1
$$

- **M**: Object-to-world matrix
- **► C**: camera matrix
- **P**: projection matrix
- **D**: viewport matrix

▶ Mapping a 3D point in object coordinates to pixel coordinates:

Object space World space Camera space Canonical view volume

- **M**: Object-to-world matrix
- **► C**: camera matrix
- **P**: projection matrix
- **D**: viewport matrix

- ▶ Mapping a 3D point in object coordinates to pixel coordinates:  $\mathbf{p}' = |\mathbf{D}|\mathbf{P}|\mathbf{C}^{-1}|\mathbf{M}|\mathbf{p}$ Object space World space Camera space Image space Canonical view volume
	- **M**: Object-to-world matrix
	- **C**: camera matrix
	- **P**: projection matrix
	- **D**: viewport matrix

▶ Mapping a 3D point in object coordinates to pixel coordinates:  $\mathbf{p}' = \mathbf{D} \mathbf{P} \mathbf{C}^{-1} \mathbf{M} \mathbf{p}$ 

$$
\mathbf{p}' = \begin{bmatrix} x' \\ y' \\ z' \\ w' \end{bmatrix}
$$

Pixel coordinates:  $\frac{x'/w'}{y'/w'}$ 

- **M**: Object-to-world matrix
- **► C**: camera matrix
- **P**: projection matrix
- **D**: viewport matrix

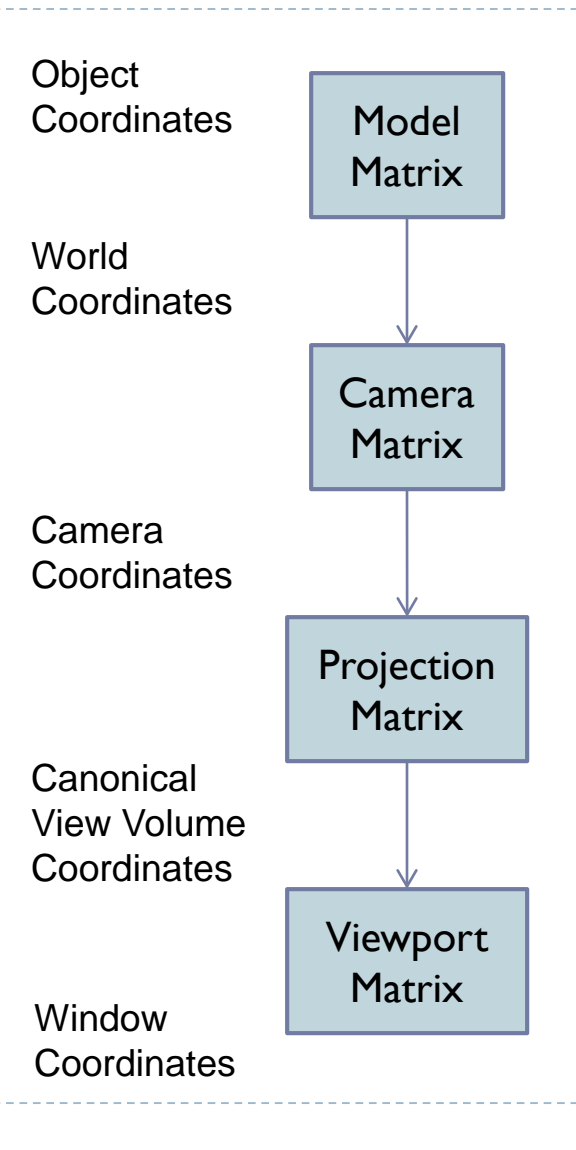

ь

Complete Vertex Transformation in OpenGL

▶ Mapping a 3D point in object coordinates to pixel coordinates:

> Projection matrix $\mathbf{p}' = \mathbf{D} \mathbf{P} \mathbf{C}^{-1} \mathbf{M} \mathbf{p}$

- **M**: Object-to-world matrix
- **► C**: camera matrix
- **P**: projection matrix
- **D**: viewport matrix

### Complete Vertex Transformation in OpenGL

- ModelView matrix: **C-1M**
	- Defined by the programmer.
	- ▶ Think of the ModelView matrix as where you stand with the camera and the direction you point it.
- ▶ Projection matrix: **P** 
	- ▶ Think of the projection matrix as describing the attributes of your camera, such as field of view, focal length, etc.
- Viewport, **D**
	- Specify via glViewport(x, y, width, height)

### Vertex Shader Code

in vec4 vertexPosition; // ...

uniform mat4 ModelView, Projection;

```
void main() {
    gl_Position = Projection * ModelView
* vertexPosition;
```
// ...

}